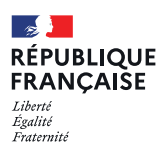

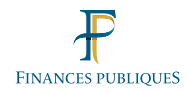

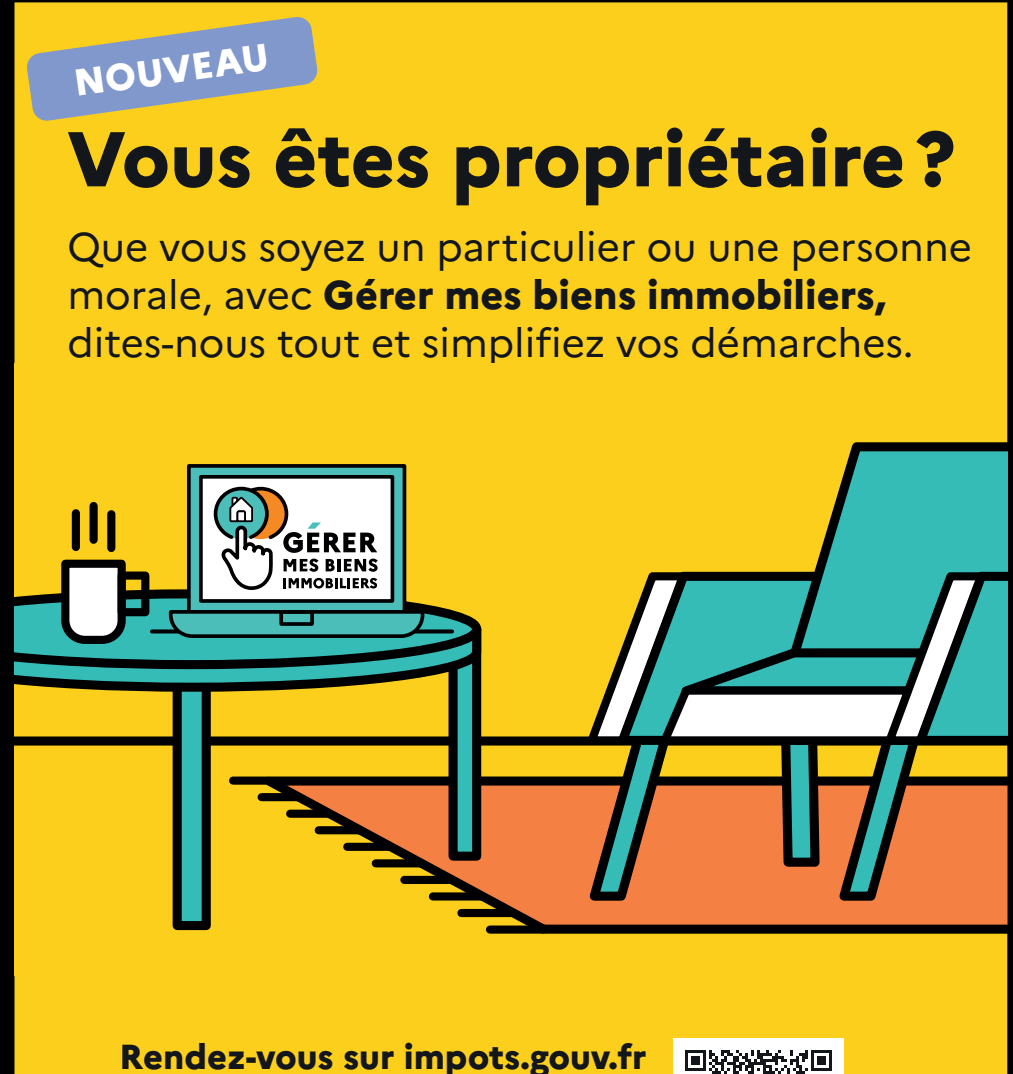

et sur votre espace particulier ou professionnel, à la rubrique « Biens immobiliers ».

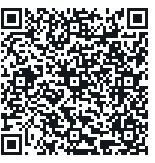

**Vous voulez savoir si vous êtes concerné par la déclaration d'occupation de vos biens ?**

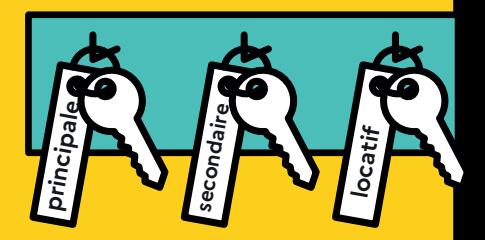

En 2023, une nouvelle disposition déclarative a été mise en place à destination de l'ensemble des propriétaires.

Pour chacun de vos locaux, vous devez indiquer **avant le 30 juin 2023** à quel titre vous l'occupez et, en cas d'occupation par une tierce personne, l'identité des occupants. Ensuite, seul un changement de situation nécessitera une nouvelle déclaration.

Vous louez votre bien de façon saisonnière?

Vous avez des dépendances (cave, parking, garage…) ?

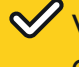

Vous êtes propriétaire de l'habitation que vous occupez ?

Vous louez votre bien à un membre de votre famille ?

**Vous êtes concerné.**

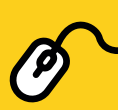

**Retrouvez toutes les réponses à vos questions dans la FAQ dédiée.**

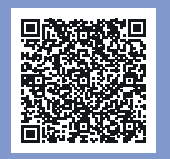

## **Vous faites des travaux ?**

La déclaration foncière est obligatoire pour toute nouvelle construction (maison, véranda, abris de jardin, piscine…) et en cas de travaux d'agrandissement ou de modification de la consistance d'un local.

Dès la validation de votre permis de construire, vous êtes accompagné tout au long de vos constructions jusqu'à votre déclaration foncière à l'achèvement des travaux.

Le parcours en ligne vous permet de déclarer en une seule fois tous les éléments nécessaires à la déclaration foncière et à la liquidation de vos taxes d'urbanisme.

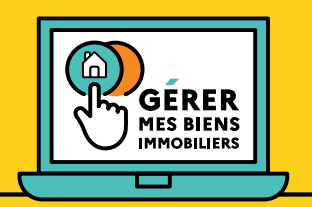

**Gérer mes biens immobiliers, c'est un service en ligne qui répond à vos besoins :** 

- O Consulter vos biens immobiliers ;
- O Réaliser les déclarations fiscales liées à vos travaux;
- Déclarer la situation d'occupation de vos locaux d'habitation et les occupants.

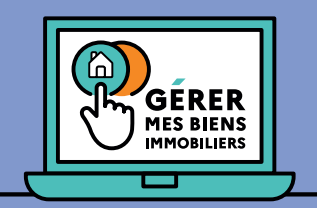

## **Comment y accéder ?**

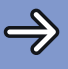

 **se connecter** à son espace particulier ou professionnel sur impots.gouv.fr ;

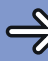

**cliquer** sur l'onglet « Gérer mes biens immobiliers »;

**France services** 

**FINANCES PUBLIOUES** 

 **scanner** le QR code :

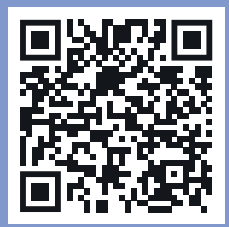

**Vous n'êtes pas à l'aise avec Internet ? Nos agents vous accompagnent.**

**0 809 401 401 Service gratuit**